## **Power BI Data Security**

**Steve Hughes** 

**Director of Consulting** 

shughes@pragmaticworks.com

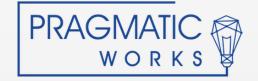

## Something about me...

- At Pragmatic Works for over 4 years
- Nearly 20 years working with SQL Server, BI, and Azure solutions

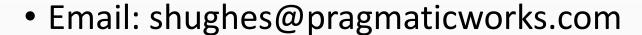

- Blog: www.dataonwheels.com
- Linked In:

https://www.linkedin.com/in/dataonwheels

Connect with me

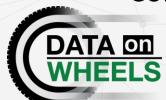

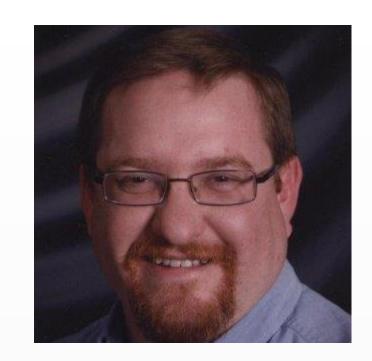

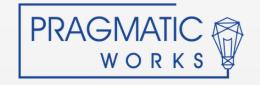

#### **Common Security Concerns**

- Can I trust the cloud? Can I trust Azure?
- Who owns my data and access to it?
- Does a hybrid scenario expose my datacenter?
- Who can publish data to the cloud?

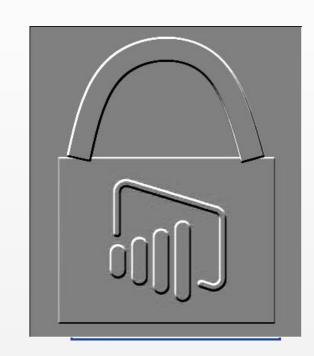

## Data Compliance and Security in Power BI

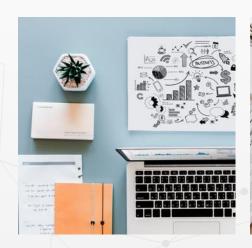

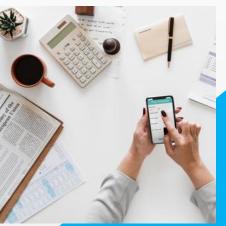

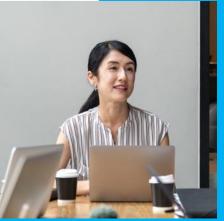

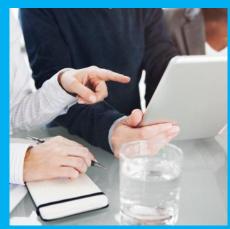

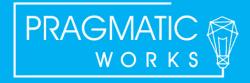

## **Compliance**

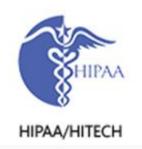

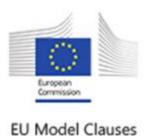

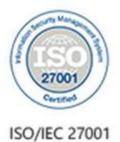

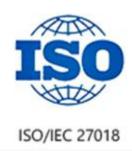

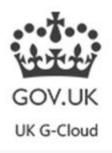

#### Microsoft Trust Center

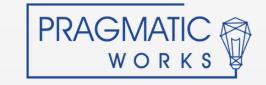

### **Encryption**

#### Data at Rest

| <b>Data Source</b>                                                 | Metadata                                                      | Data                                                                                     |  |
|--------------------------------------------------------------------|---------------------------------------------------------------|------------------------------------------------------------------------------------------|--|
| Live Connection<br>(Analysis Services)                             | Nothing stored except database name encrypted in Azure SQL DB | Nothing Stored                                                                           |  |
| Direct Query (SQL<br>Server, Oracle, etc.)                         | Encrypted in Azure<br>Blob Storage                            | Nothing Stored                                                                           |  |
| Pushed or streamed data                                            | Encrypted in Azure<br>Blob Storage                            | Depending on version,<br>encrypted in either Azure Blob<br>Storage or Azure SQL Database |  |
| Data loaded into model (data may be refreshable or nonrefreshable) | Encrypted in Azure<br>Blob Storage                            | Encrypted in Azure Blob<br>Storage                                                       |  |

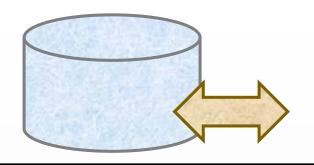

#### Data in Transit

All data is encrypted using HTTPS to connect from the data source to the Power BI Service

#### Data in Use

Data is cached for all connection types including DirectQuery
Cached data is encrypted and stored in an Azure SQL
Database

#### **On-premises Data Gateway**

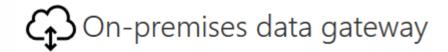

- All communication and data in transit is encrypted with HTTPS
- Data Source credentials encrypted in service, key maintained on-premises
- Outgoing ports only, gateway monitors service bus for requests
- No data is stored on the gateway and the gateway service account should not have access to data sources
- Gateway access is limited on the service

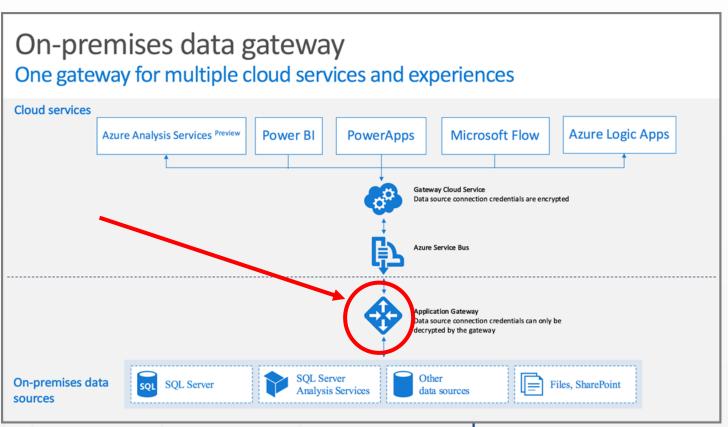

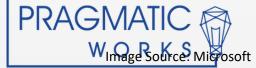

## **Admin Portal and Tenant Settings**

- Share content with external users
  - Recommend this is disabled
- Publish to web
  - Recommend this is disabled
- Export Data, Export to PowerPoint, Printing
  - Evaluate for you needed
- Create Workspaces
  - New workspaces experience controlled from here
- Allow external guest users to edit and manage content
  - Recommend this stay disabled without specific use case

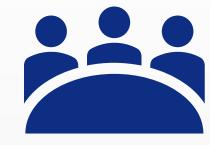

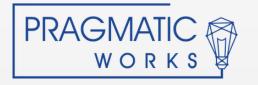

## **PSA: Admin Portal and Tenant Settings**

- Share content with external users
  - Recommend this is disabled
- Publish to web
  - Recommend this is disabled
- Where to disable these features
  - They are on by default

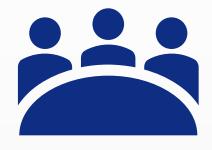

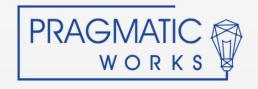

## **Row Level Security**

- Row Level Security with Power BI
  - Works in Workspaces with members with read permissions only
  - Uses DAX expressions
  - Implemented in Power BI Desktop
- Row Level Security with Live Connections
  - SQL Server Analysis Services only
  - Uses EffectiveUserName through gateway
  - Data Source connections require Admin access in SSAS
- RLS is not supported in the new workspaces, more to come on that

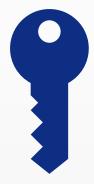

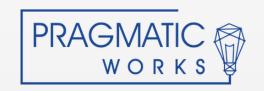

# **Collaboration and Data Security**

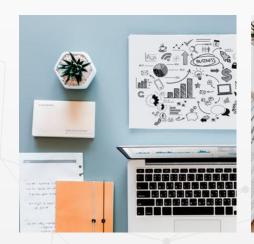

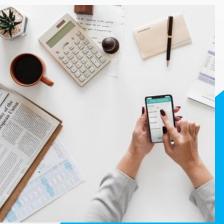

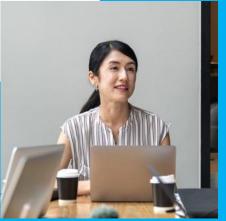

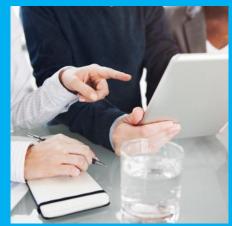

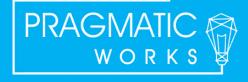

## Power BI Apps & App Workspaces

- Supports shared development
- Supports staged deployment
- Apps keep the content organized together
- Power BI Apps support deploying Read Only assets for distribution to Pro Users and Premium Users

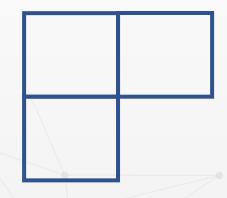

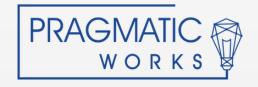

# Workspaces Old vs New

#### "Old" Workspace

- Creates a matching Office 365 Group
- Only supports individual users
- Permissions Supported:
  - Admin
  - Member
    - Can edit content
    - Cannot edit content
- Supports RLS

#### "New" Workspace

- No Office 365 Group created
- Uses individual users, security groups, and Office groups
- Three permission sets supported:
  - Admin
  - Contributor
  - Reader

#### **Both Workspaces**

- Only are where content can be created
- Admin users set users and groups
- Workspaces are listed in Admin portal in Power BI

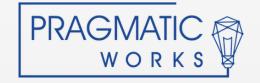

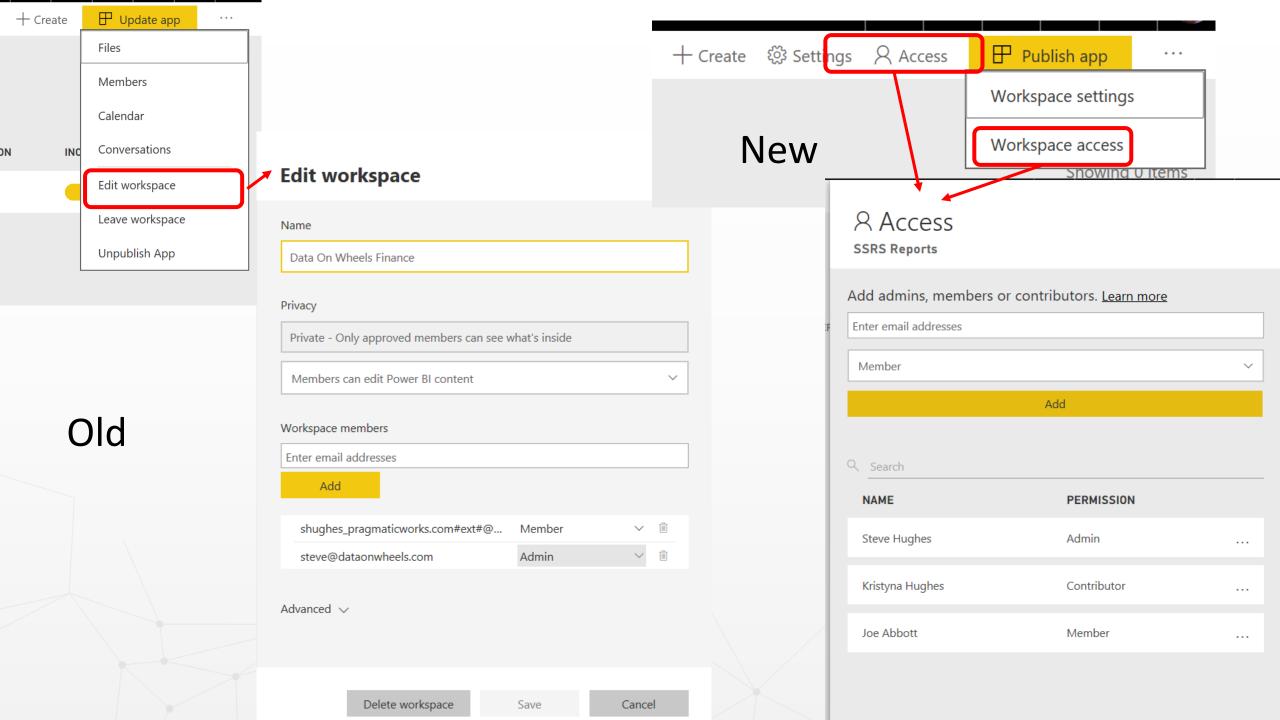

### **Power BI Premium and Readonly Users**

- Supports Readonly Using Apps
- Supports "unlimited" readonly, free users
- Contributors require Power BI Pro licenses
- Power BI Premium is "server based" thus providing additional security via physical separation of server assets.
- Entry level P1 \$5000/month

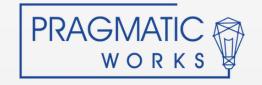

## Groups, groups, groups

- Office 365 Supports 4 Types of Groups
  - Office 365 recommended by Microsoft, not necessarily admins
    - Used with Power BI Workspaces
    - Pro users can create from Power BI
    - Managed by user membership, does not support other groups
  - Distribution List email support
  - Mail-enabled Security Group like a typical AD Group with an email
  - Security Group a typical AD Group, no email

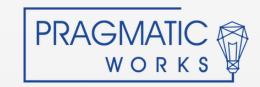

# **Sharing Discussion**

- Why share?
  - Not bound to workspace and app scope
  - One off scenarios, validation, testing
- Sharing cannot be prevented within your organization
  - Any pro user can share content
- Sharing can be turned off for sharing outside your organization

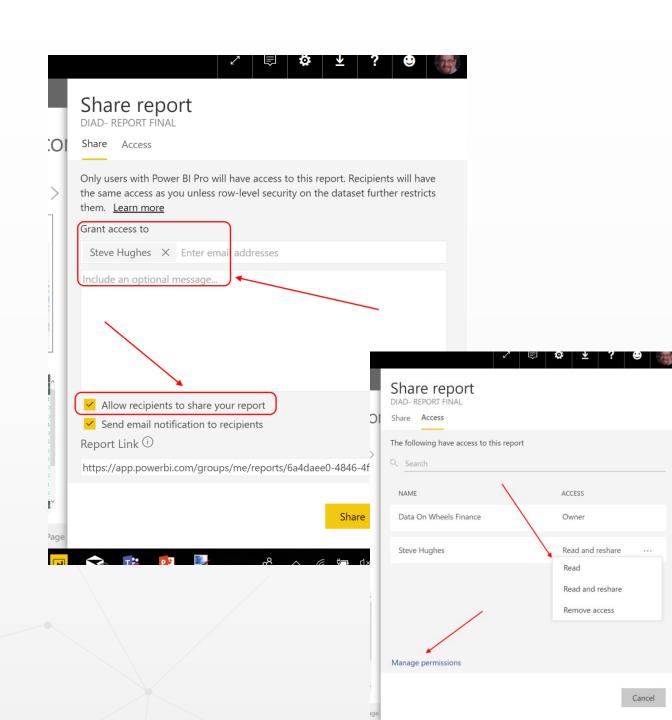

# Limiting the Share

- Sharing Options
  - Read
  - Read and Reshare (Default)
  - Owner
- Apply filters and slicers to Share
  - Generates report link
  - Valid for 90 days
  - Filters can be changed, not a security option

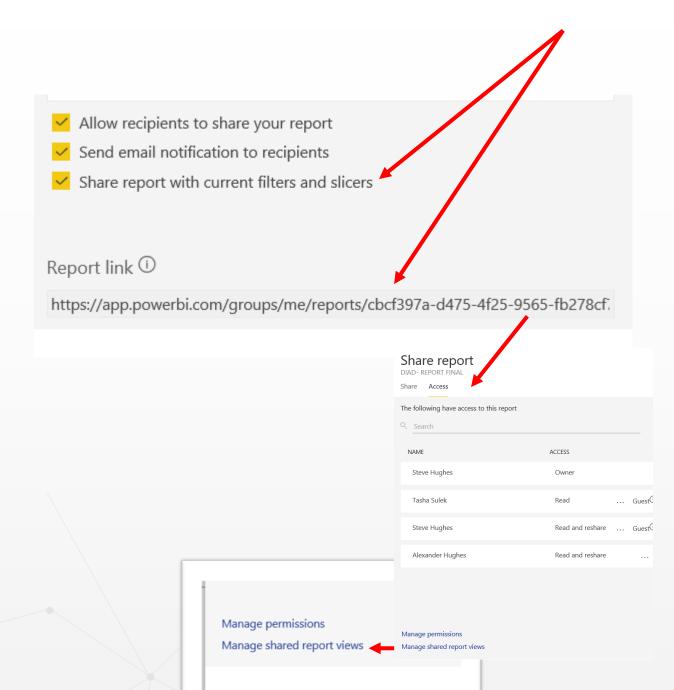

### Guest Users, Email, Sharing "outside the walls"

- Guest Users creation can be limited in Power BI Tenant Settings, Office 365 Security Settings, and Azure Active Directory Settings
- Email sharing "Share your Power BI content with anyone by email"
  - Done the same way as normal sharing
  - Email can be personal (e.g. @gmail.com) or a different organization
  - Power BI Apps can be shared the same way
  - If you allow Power BI Pro users to share this way, you are giving them permission to create guest accounts in Azure Active Directory
- With the new workspaces and the "Allow external guest users to edit and manage content" turned on, Guest users can:
  - Add content to the workspace
  - Be an Admin of the workspace

# **Auditing and Logging**

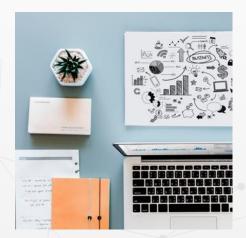

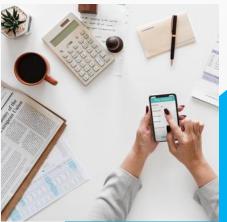

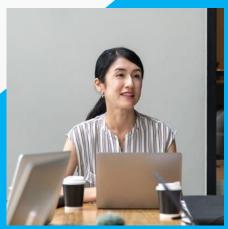

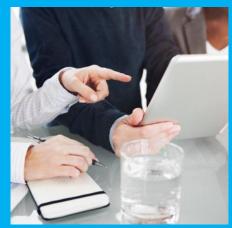

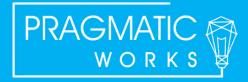

## **Auditing Power BI**

- Dashboard Usage Metrics
  - Newly released
  - Dashboard view
  - 90 days of data
  - Up to 24 hour lag in data
  - Available to the report designers
  - Views, viewers, shares
  - Customizable options

- Usage Metrics in Admin Portal
  - Subscription view
  - Only available to Power BI Admins
  - Users, groups, assets
  - Fixed view

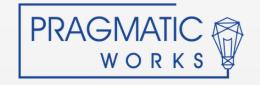

## **Audit Logs in Office 365**

- Some of the 91 Power BI Activities Logged
  - Viewed Power BI Dashboard
  - Edited Power BI Dashboard
  - Shared Power BI Dashboard
  - Created Power BI Dashboard
  - Deleted Power BI Dashboard
  - Printed Power BI Dashboard
  - Exported Power BI tile data
  - Viewed Power BI Report
  - Deleted Power BI Report
  - Printed Power BI Report Page
  - Analyzed Power BI dataset

- Downloaded Power BI Report
- Exported Power BI report visual data
- Published Power BI Report
- Deleted Power BI datasets
- Created Power BI Group
- Added Power BI Group members
- Created organizational content pack
- Updated organization's Power BI settings
- Started Power BI trial
- Started Power BI <u>extended trial</u>

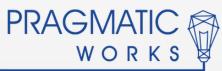

### Sample Log Content

- Parameters
  - Activities: "Created Power BI Dashboards"
  - Date Range: 5/1/17 to 6/11/17
  - Users: not set
  - File, folder, or site: not used

| Results 4 results 1 | found          | ∀ Filter results             |                            |                     |                         |  |
|---------------------|----------------|------------------------------|----------------------------|---------------------|-------------------------|--|
| Date ▼              | IP address     | User                         | Activity                   | ltem                | Detail                  |  |
| 2017-06-08 10:29:14 | 174.30.246.192 | steve@dataonwheels.com       | Created Power BI dashboard | Power BI Mapping Da | er BI Mapping Dashboard |  |
| 2017-05-19 13:43:23 | 167.220.152.7  | mike.dostal@dataonwheels.com | Created Power BI dashboard | .VanArsdel With RLS |                         |  |
| 2017-05-09 11:14:54 | 63.239.226.253 | steve@dataonwheels.com       | Created Power BI dashboard | .Van Arsdel 2       |                         |  |
| 2017-05-09 11:14:54 | 63.239.226.253 | steve@dataonwheels.com       | Created Power BI dashboard | .Van Arsdel 2       |                         |  |
|                     |                |                              |                            |                     |                         |  |

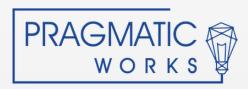

## **Power BI Audit Log Analytics Solution**

- Steve Howard, @AngryAnlaytics, Microsoft TSP
- Powershell -> CSV -> Power BI solution
- Republished with permission
  - <a href="https://dataonwheels.wordpress.com/2018/05/24/power-bi-and-data-security-audit-logs-powershell-power-bi-and-angryanalytics/">https://dataonwheels.wordpress.com/2018/05/24/power-bi-and-data-security-audit-logs-powershell-power-bi-and-angryanalytics/</a>

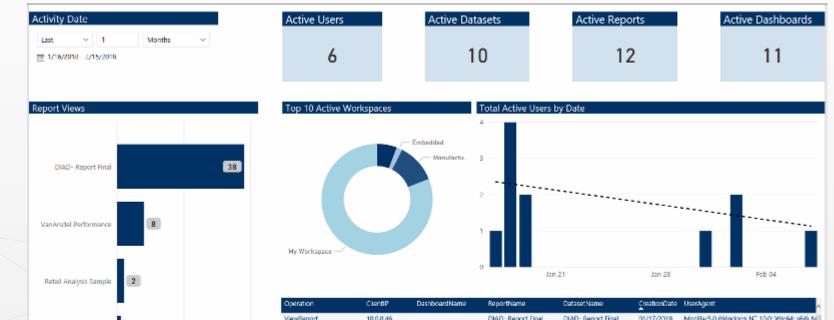

## **Report Usage**

Content creators can see report and dashboard usage metrics

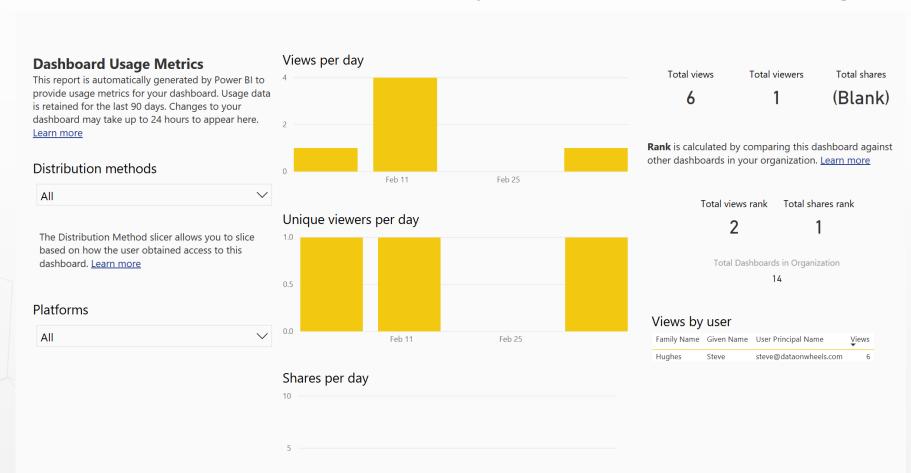

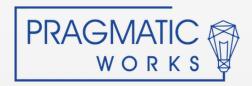

## **Classification and Dataflows**

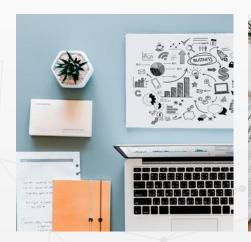

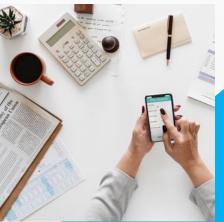

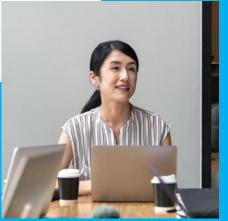

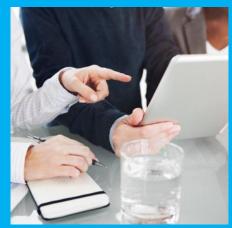

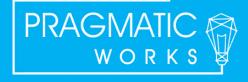

#### **Data Classification**

- Labeling not security
- Requires processes and rules, but
- Only on dashboards
- Set up in Tenant Settings

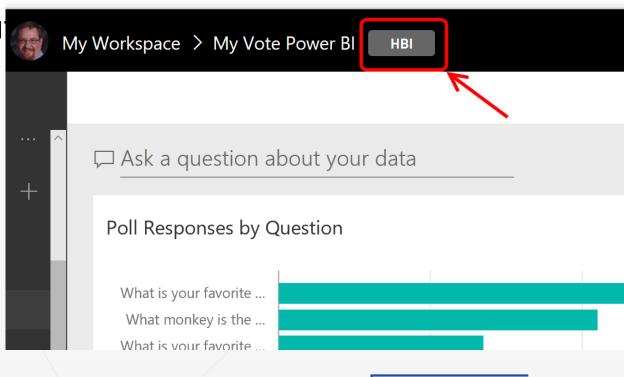

#### **Dataflows**

- "Power BI Storage"
  - Data is loaded here for ease of use by content creators
  - Uses Azure Data Lake Storage Gen 2
- Dataflow ownership and access
  - Only one owner, the creator
  - Content creators in the workspace containing the dataflow can use it as a data source
- Azure Data Lake integration is in preview
  - You will be able to store dataflows in your Azure Data Lake
- Expect more changes to come on this

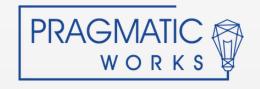

# Wrap Up and Resources

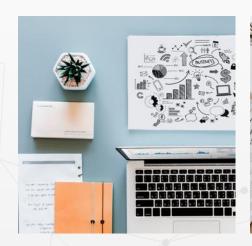

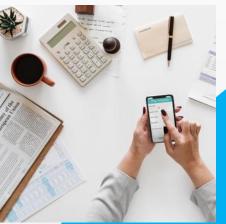

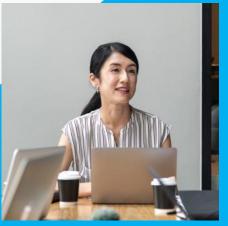

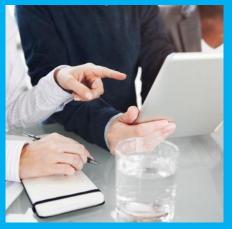

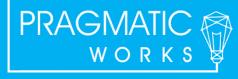

### Wrap Up

- Power BI manages data security very well
- Power BI is continually improving (e.g. tenant settings were released early in 2017, Premium later in 2017, new workgroups in 2019)
- Most roadblocks to Power BI use are internal politics not real issues with Power BI
- Power BI is not perfect still looking for that Read Only license

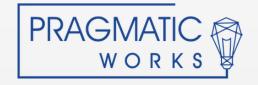

#### Resources

- Steve Hughes
- shughes@pragmaticworks.com
- www.dataonwheels.com

- RESOURCES:
- www.dataonwheels.com Category: Power BI Data Security
  - https://dataonwheels.wordpress.com/category/power-bi-data-security/
  - 5 posts on Compliance and Encryption, Gateway, Sharing, Classification and Privacy Levels, and RLS
- Microsoft Trust Center https://www.microsoft.com/en-us/trustcenter
  - Power BI Security https://powerbi.microsoft.com/en-us/documentation/powerbi-admin-power-bi-security/
- www.pragmaticworks.com
  - Power BI Managed Services Let us centralize your Power BI management
  - Power BI Consulting Services We can build it with you
  - Power BI Training Learn from us

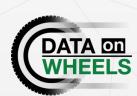

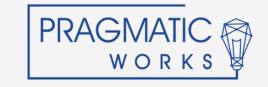